## Package 'lbm'

October 13, 2022

<span id="page-0-0"></span>Type Package

Title Log Binomial Regression Model in Exact Method

**Version** 0.9.0.2

Author Chao Zhu

Maintainer Chao Zhu <zhuchao9966@gmail.com>

#### Description

Fit the log binomial regression model (LBM) by Exact method. Limited parameter space of LBM causes trouble to find admissible estimates and fail to converge when MLE is close to or on the boundary of space. Exact method utilizes the property of boundary vectors to re-parametrize the model without losing any information, and fits the model on the standard fitting algorithm with no convergence issues.

**Depends** R  $(>= 3.5.0)$ 

**Imports** stats ( $>= 3.5.0$ ), utils ( $>= 3.5.0$ )

License GPL  $(>= 2)$ 

Encoding UTF-8

RoxygenNote 7.1.2

NeedsCompilation no

Repository CRAN

Date/Publication 2021-11-02 14:10:02 UTC

### R topics documented:

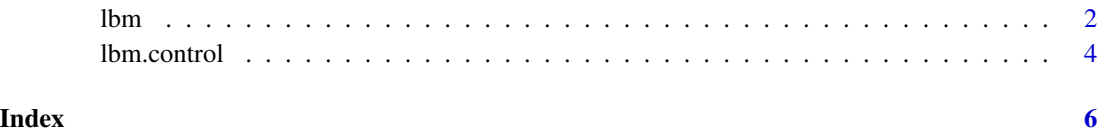

#### Description

If the maximum likelihood (ML) solution lies on the boundary of the parameter space in log binomial model, a special method is needed since the standard fitting algorithm may meet numerical difficulties. Exact method can overcome the difficulties and address the ML solution when it lies on the boundary of the parameter space.lbm implemented the exact method to address the ML solution in the log binomial model.

#### Usage

```
lbm(formula, data,contrasts = NULL,subset,na.action,lfv=0.95,
          vce = "oim", rescode=NULL, control=lbm.control(),...)
```
#### Arguments

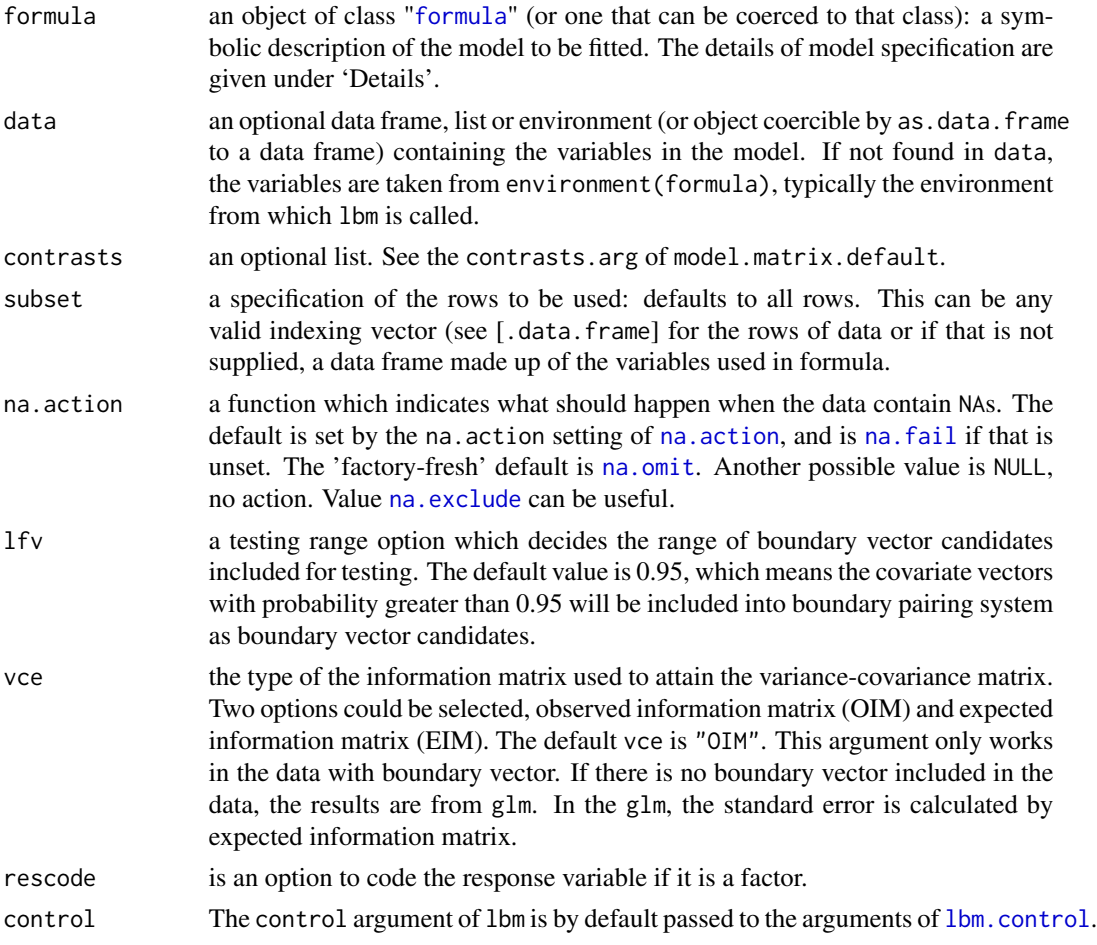

#### <span id="page-1-0"></span> $2$

... For lbm, arguments to be used to form the default control argument if it is not supplied directly.

#### Details

A typical predictor has the form response  $\sim$  terms where response is the (numeric) response vector and terms is a series of terms which specifies a linear predictor for response. A terms specification of the form first + second indicates all the terms in first together with all the terms in second with any duplicates removed. A specification of the form first:second indicates the set of terms obtained by taking the interactions of all terms in first with all terms in second. The specification first\*second indicates the cross of first and second. This is the same as first + second + first:second. The terms in the formula will be re-ordered so that main effects come first, followed by the interactions, all second-order, all third-order and so on: to avoid this pass a terms object as the formula.

#### Value

lbm returns an object of class inheriting from "lbm" which inherits from the class "lbm". The function summary (i.e., summary.lbm) can be used to obtain or print a summary of the estimates and the relevant confidence interval. The argument CF.lvl in summary represents the level of confidence interval claimed in the model. The default value is CF.lvl=0.95. Optionally, Risk ratio estimates and their related confidence interval are offered as an argument RR in the summary. The default RR=FALSE is not to display them.

An object of class "lbm" is a list containing at least the following components:

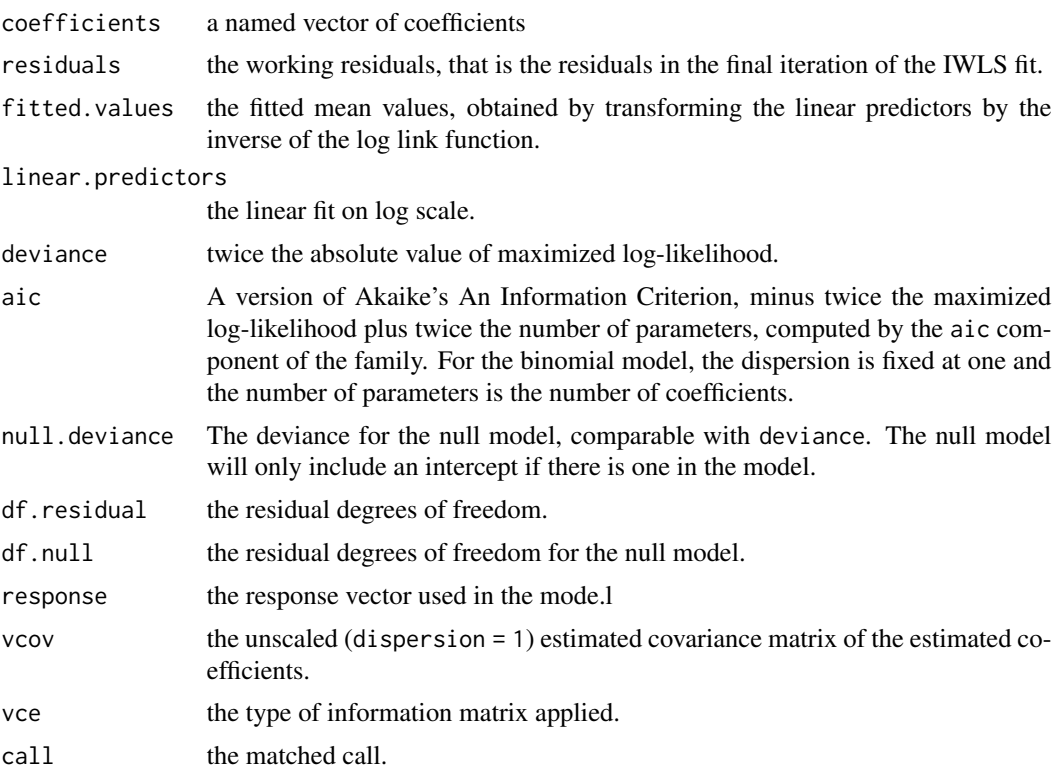

<span id="page-3-0"></span>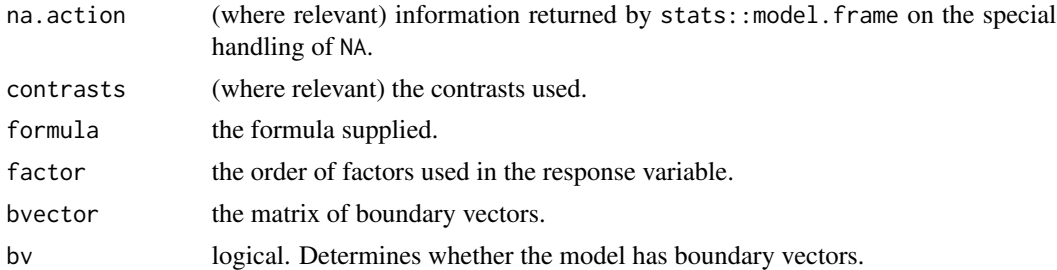

#### References

Petersen, M. R. & Deddens, J. A. (2010). Maximum likelihood estimation of the log-binomial model. *Communications in Statistics - Theory and Methods*, 39: 5, 874 - 883.

#### See Also

glm, lm.

#### Examples

## Two examples are from Petersen, M. R. & Deddens, J. A. (2010).

```
## Example 1.
x<-c(1:10)
y<-c(0,0,0,0,1,0,1,1,1,1)
data<-data.frame(x,y)
a<-lbm(formula=y~x,data=data,vce="eim")
## Example 2.
x1<-c(1:11)x2 < -x1^2y<-c(10,6,4,3,3,2,3,3,4,6,10)
dat < -cbind(x1, x2, y)dat1<-apply(dat, 1, function(t) {
  temp<-data.frame(x1=rep(t[1],10),x2=rep(t[2],10),y=0)
  temp$y[1:t[3]]<-1
  return(temp)
})
data<-do.call(rbind, dat1)
a<-lbm(formula=y~x1+x2,data=data)
summary(a)
```
<span id="page-3-1"></span>lbm.control *Auxiliary control for* lbm

#### Description

Auxiliary function for lbm fitting. Only used internally by lbm.

#### lbm.control 5

#### Usage

 $lbm.control(epsilon = 1e-8, maxit = 100)$ 

#### Arguments

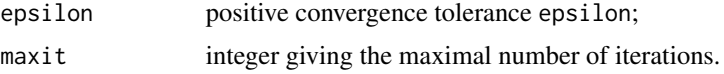

#### Value

A list with components named as the arguments.

#### See Also

glm.control

# <span id="page-5-0"></span>Index

∗ binomial lbm, [2](#page-1-0) ∗ boundary lbm, [2](#page-1-0) ∗ convergence lbm, [2](#page-1-0) ∗ log lbm, [2](#page-1-0) ∗ model lbm, [2](#page-1-0) ∗ ratio/relative lbm, [2](#page-1-0) ∗ risk lbm, [2](#page-1-0) formula, *[2](#page-1-0)* lbm, [2](#page-1-0) lbm.control, *[2](#page-1-0)*, [4](#page-3-0) na.action, *[2](#page-1-0)* na.exclude, *[2](#page-1-0)* na.fail, *[2](#page-1-0)* na.omit, *[2](#page-1-0)*